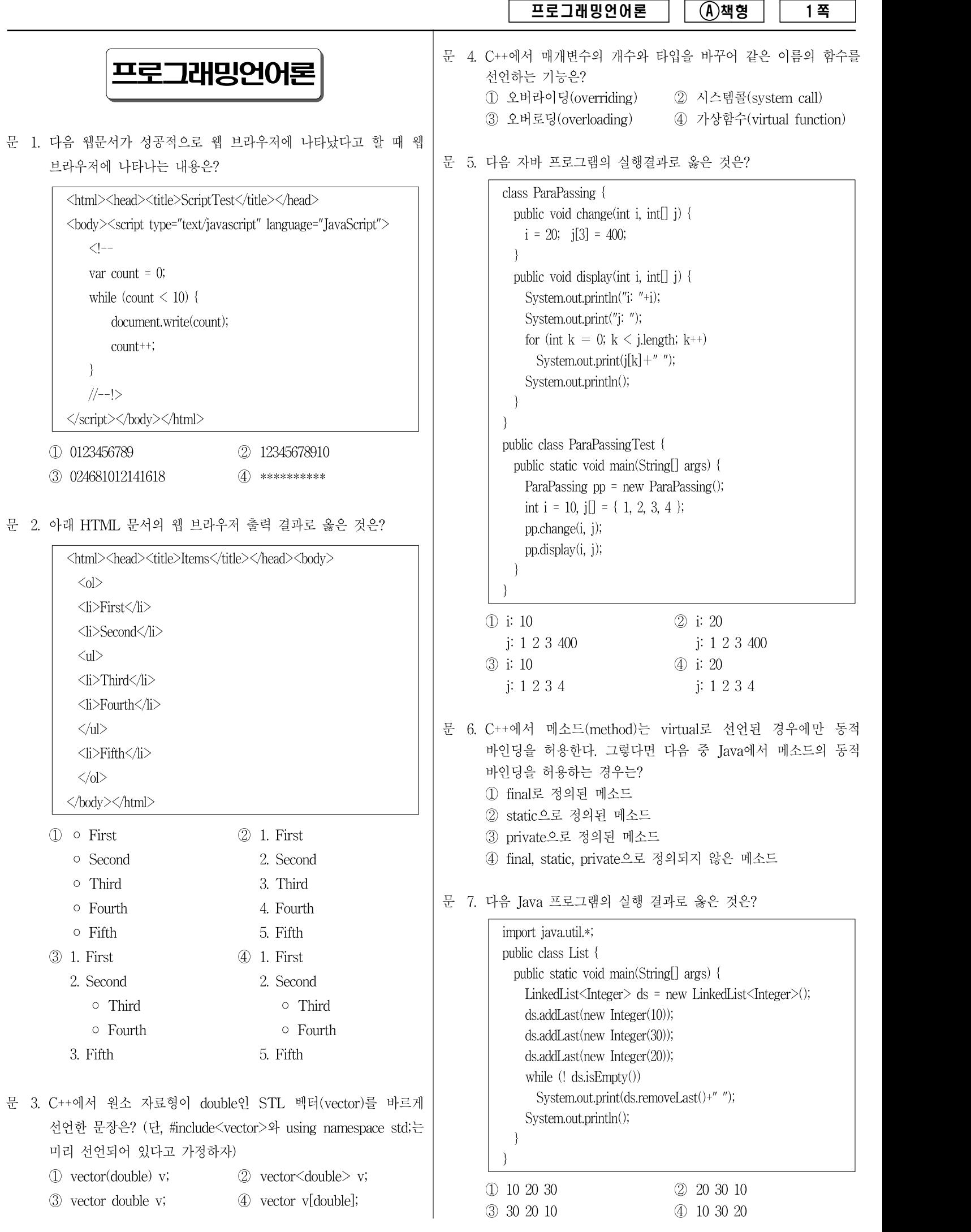

프로그래밍언어론 || ④ 책형 || 2 쪽 문 8. Visual Basic 6.0의 프로시저에 대한 설명으로 옳은 것은? ① 호출한 프로시저로 결과 값을 반환하는 프로시저를 Sub 프로시저라 하고 결과 값을 반환하지 않는 프로시저를 Function 프로시저라 한다. ② 프로시저의 반환값이 있다고 하더라도 'As 자료형'을 생략할 수 있다. ③ 매개변수를 ByRef로 선언하면 변경된 매개변수의 값을 호출한 프로시저로 전달받을 수 없다. ④ 매개변수 전달 방식을 명시하지 않은 경우에 기본적으로 ByVal 방식으로 전달된다. 문 9. 다음은 Visual Basic 6.0 프로그램이다. Command1 버튼을 세 번 클릭했을 때 나타나는 최종 출력결과는? Option Explicit Public a As Integer Private b As Integer Dim c As Integer Private Sub Command1\_Click() Dim d As Integer Static e As Integer  $a = a + 1$  $b = b + 1$  $c = c + 1$  $d = d + 1$  $e = e + 1$ Form1.Show Form1.Print a, b, c, d, e End Sub Private Sub Form\_Load()  $a = 2$  $b = 3$  $c = 4$ End Sub  $\textcircled{1}$  5 6 7 1 1  $\textcircled{2}$  5 6 7 1 3  $(3) 5 6 7 3 3$  (4)  $3 3 3 3 3 3$ 문 10. 다음 C++ 프로그램은 가상함수(virtual function)를 사용하는 프로그램 이다. 이 프로그램이 정상적으로 수행되었을 때의 실행 결과는? #include <iostream> using namespace std; class A { protected: int n; public: A():  $n(0)$  {} int getn() {  $+n$ ; return n; } virtual void print(int i) { cout  $<<$  "A: "  $<<$  i  $<<$  endl; } }; class B: public A { public: int getn() { return n; } void print(int i) { cout << "B: " << i << endl; } }; int main() { B b; A  $\ast p = \&b$ p->print(p->getn()); return 0; } ① A: 0 ② A: 1 ③ B: 0 ④ B: 1 문 11. 다음은 Visual Basic 6.0 프로그램의 일부이다. 명령버튼 cmdButton이 클릭될 때 picBox에 출력되는 결과로 옳은 것은? Private Sub cmdButton\_Click() Dim strFirst As String, strMiddle As String, strLast As String strFirst = "Augusta" strMiddle = "Ada" strLast = "Byron" Call Initials(strFirst, strMiddle, strLast) End Sub Private Sub Initials(c As String, b As String, a As String) Dim strTheInitials As String strTheInitials = Left(a, 1) & Left(b, 1) & Left(c, 1) picBox.Print strTheInitials End Sub ① AAB ② ABA ③ BAA ④ ABa 문 12. 크기가 큰 배열을 매개변수로 전달할 때, 메모리의 양이 가장 적게 사용되는 매개변수 전달방법은? ① 값 전달(call-by-value) ② 값-결과 전달(call-by-value-result) ③ 참조 전달(call-by-reference) ④ 결과 전달(call-by-result) 문 13. 컴파일러(compiler)와 인터프리터(interpreter)에 대한 설명으로 옳은 것은? ① 컴파일러는 입력 프로그램 전체를 번역하여 목적 프로그램을 만든 뒤 실행하고, 인터프리터는 입력 프로그램의 문장을 바로 해석하여 실행한다. ② 수행 속도는 컴파일러가 생성한 코드가 대체적으로 빠르지만 반복 부분이 많은 프로그램의 경우에는 인터프리터가 더 빠르다. ③ 요구되는 메모리 측면에서 볼 때 컴파일러가 인터프리터보다 더 적은 메모리를 요구한다. ④ 프로그래밍 실습 과정처럼 오류를 많이 포함한 짧은 프로그램을 빈번히 실행해야 하는 환경에서는 컴파일러가 인터프리터 보다 더 적합하다. 문 14. 다음은 Visual Basic 6.0 프로그램의 일부이다. 동적배열을 사용 하기 위해 빈칸 ㉠에 가장 적합한 키워드는? Private Sub Command1\_Click() Dim strarray() As String  $(\bigcirc)$  strarray $(5, 2)$  $(\bigcirc)$  strarray(10, 1) End Sub ① SetData ② Array ③ Const ④ ReDim

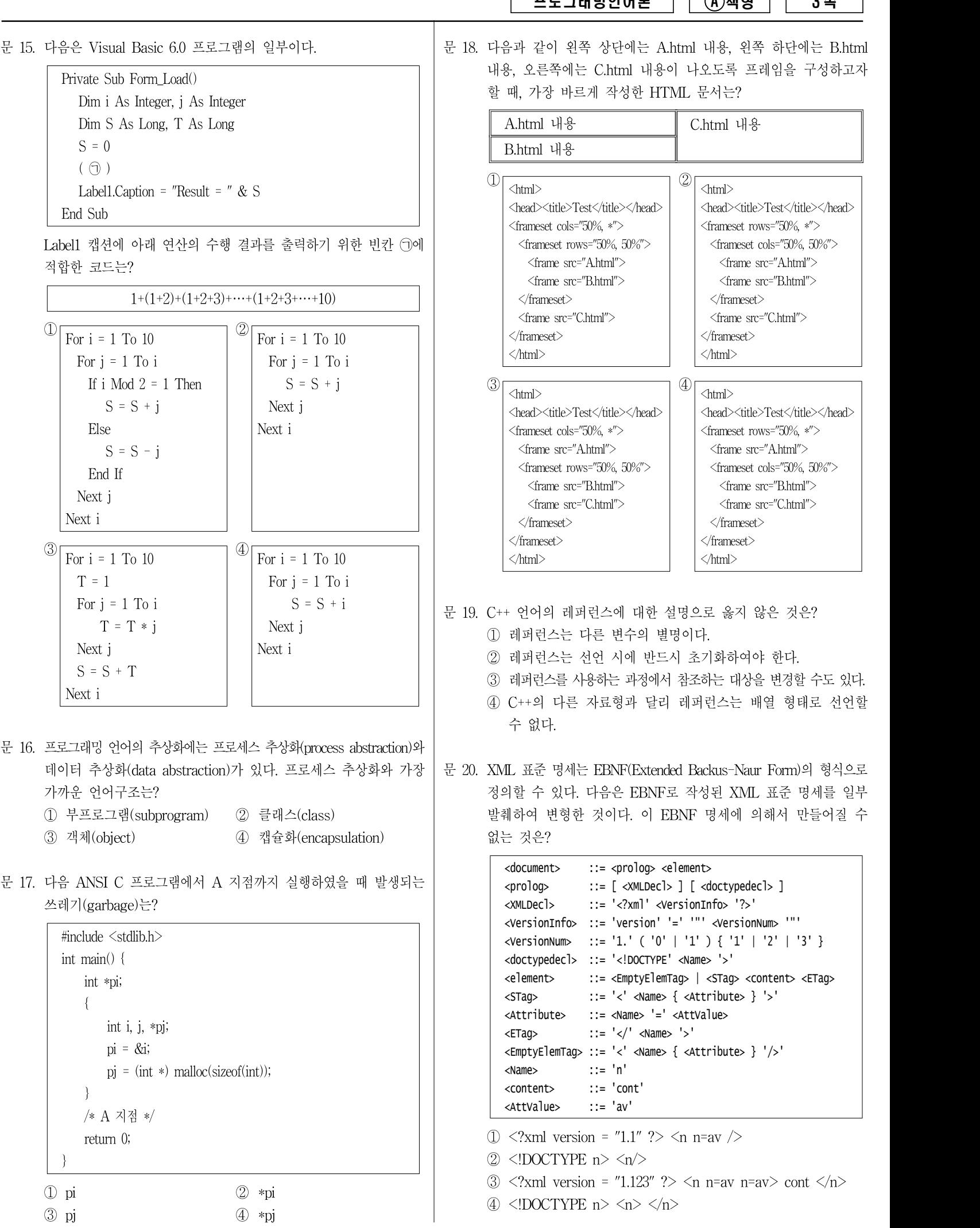

프로그래밍언어론 | A 책형 | 3쪽

문 18. 다음과 같이 왼쪽 상단에는 A.html 내용, 왼쪽 하단에는 B.html 내용, 오른쪽에는 C.html 내용이 나오도록 프레임을 구성하고자 할 때, 가장 바르게 작성한 HTML 문서는?

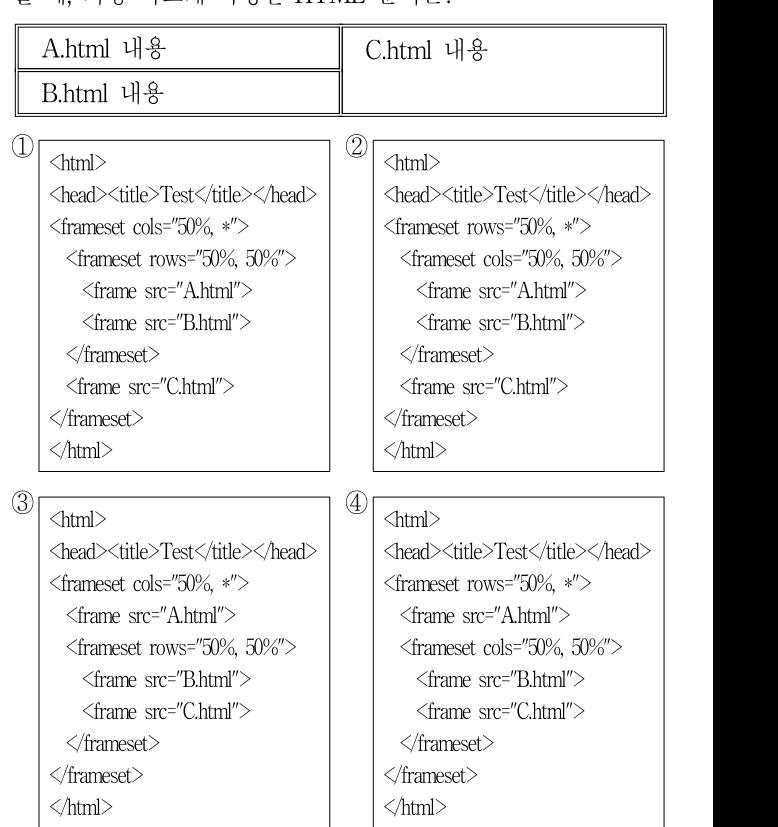

- 문 19. C++ 언어의 레퍼런스에 대한 설명으로 옳지 않은 것은?
	- ① 레퍼런스는 다른 변수의 별명이다.
	- ② 레퍼런스는 선언 시에 반드시 초기화하여야 한다.
	- ③ 레퍼런스를 사용하는 과정에서 참조하는 대상을 변경할 수도 있다.
	- ④ C++의 다른 자료형과 달리 레퍼런스는 배열 형태로 선언할 수 없다.
- 정의할 수 있다. 다음은 EBNF로 작성된 XML 표준 명세를 일부 발췌하여 변형한 것이다. 이 EBNF 명세에 의해서 만들어질 수 없는 것은?

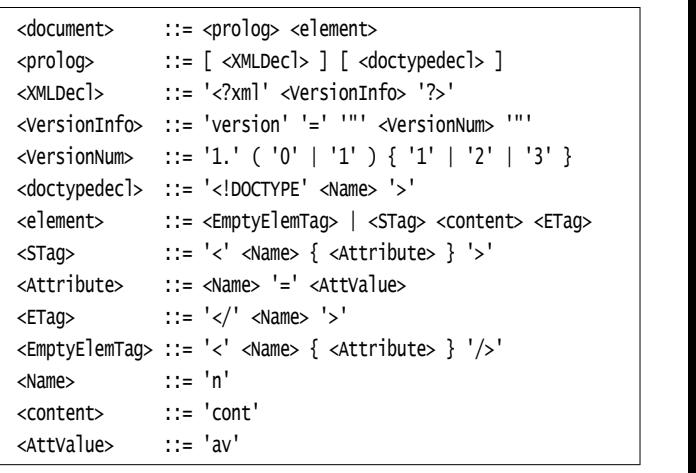

- $\circled{1}$   $\leq$ ?xml version = "1.1" ?>  $\leq$ n n=av />
- $\oslash$  <!DOCTYPE n> <n/> <n/>
- $\textcircled{3}$  <?xml version = "1.123" ?> <n n=av n=av> cont </n>
- $\textcircled{4}$  <!DOCTYPE n> <n> </n>